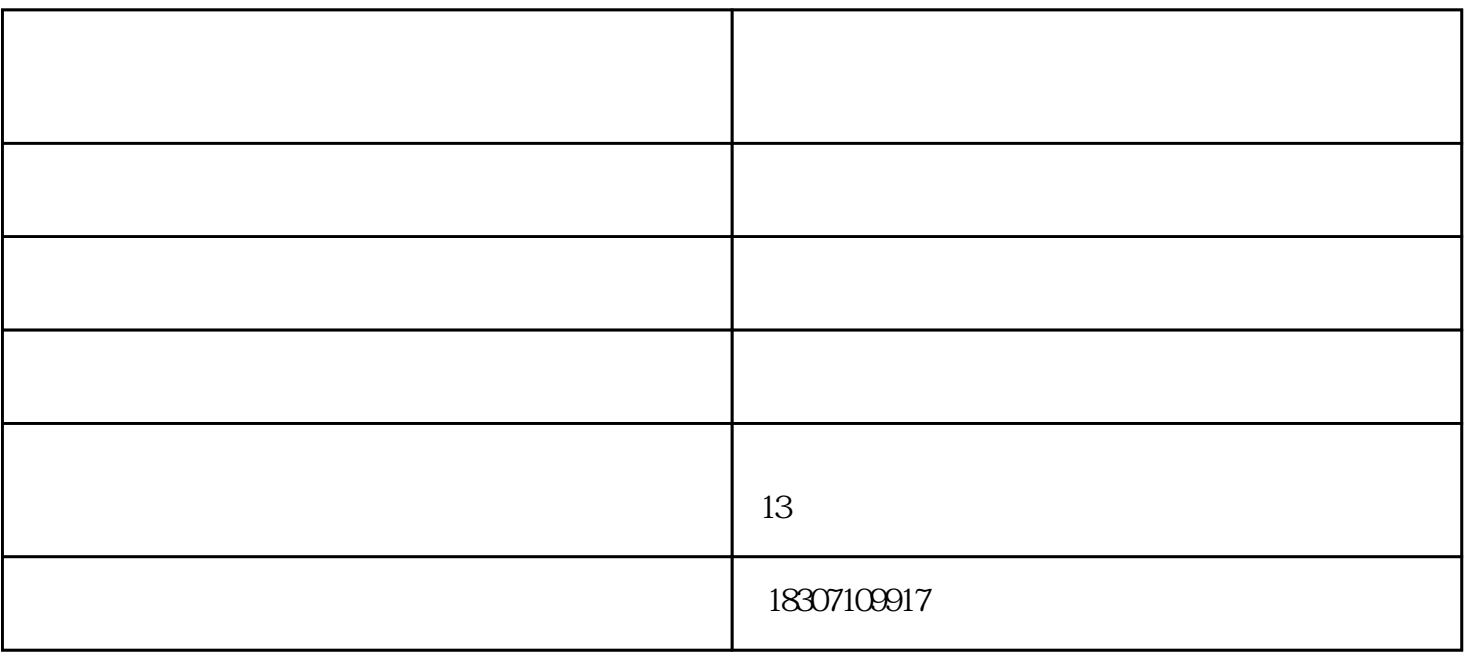

 $1$ 

 $2<sub>l</sub>$ 

 $\frac{1}{2}$  and  $\frac{1}{2}$  and  $\frac{1}{2}$  a

 $\overline{1}$ 

点击"线岔中心"或按"0"键进入如下测量界面:

 $\mathcal{U}$  and  $\mathcal{V}$  and  $\mathcal{V}$  and

## (2)锚段关节  $\alpha$  and  $\alpha$   $\beta$

(3)红线

### 点击"红线"或按"6"键进入如下测量界面:

 $\overline{4}$ 点击"非支"或按"8"键进入如下测量界面:

# $5$

 $\alpha$  and  $\alpha$  is the contract of  $\alpha$  is the contract of  $\alpha$  is the contract of  $\alpha$ 

#### $6$

 $\frac{a}{5}$  " $\frac{a}{5}$ "

#### $\overline{7}$

 $\alpha$  was  $\alpha$   $\gamma$ 

#### $2$

(8)500mm 处高差

#### " 500mm " "9"

 $500$ mm

- 1.
- 
- $2.$
- $3 \sim$
- $4.$

铁路全自动接触网测量仪-青海接触网测量仪-海特测控由襄阳海特测控技术有限公司提供。襄阳海特测